## Citation City

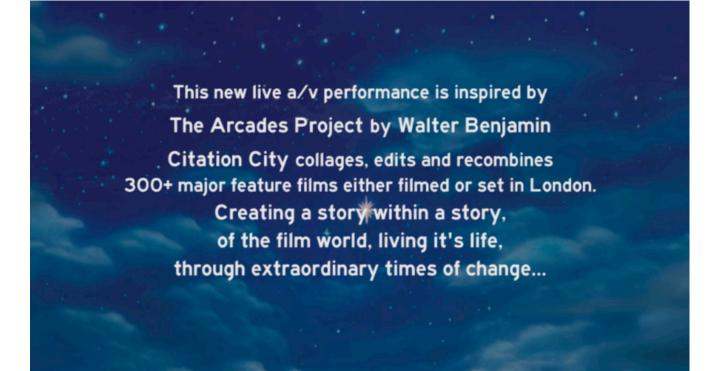

Citation City is a time-travelling voyage through one city, assembled from hundreds of movie clips and inspired by the wanderings of Walter Benjamin.

A patchwork of over 300 features either filmed or set in London, Citation City combines multiple narratives to create the story of one city in a period of enormous change. Pieced together by audiovisual artist Vicki Bennett (aka People Like Us), this beguiling, labyrinthine work takes its cue from Benjamin's Arcades Project, which was an ambitious attempt to map out Paris in fragments, which was cut short by the author's death in 1940.

Citation City sources, collages and edits using 300 preexisting feature films where content is either filmed or set in London - to see what happens when these multiple narratives are combined... what will the story tell us that one story alone could never tell?

This pdf is intended as a companion to the audiovisual work, giving examples of the process one might undertake to create new work when sourcing from a large media database. This particular example relates to moving image and musical composition, but the methods can translate to other platforms that use composition, directing, editing, creative narratives and story telling.

peoplelikeus.org/citationcity

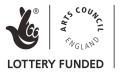

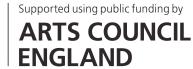

Regardless of which medium we may work with, we have to find a way to gather our thoughts together onto one concentrated palette where they are all available to use. Whether writing, composing or editing, there comes a stage where memory may no longer serve us alone. This is the case with a lot of my largescale collage a/v projects. Below here are some examples of how I process this information.

The first thing is to choose a subject or idea that you want to explore. In the case of Citation City it is finding threads within and relationship between feature films shot or set in London. At the beginning I needed to search for source material. At first, I relied on memory alone, and that of friends - this helped start the list. A Google search brought up articles and forums on film, which then lead to specialist movie sites. The wonderful thing about the internet is whatever the search, someone has already been looking before you, and the main job is to find the 5% of content out there that is thorough and well informed, AND to try and keep your mind intact in the process (this is the internet after all). I found two sites that exhaustively research and locate where scenes in movies are shot and some even show you what they look like now: *reelstreets.com* and *movie-locations.com* 

LONDON A-B | LONDON C-D | LONDON E-G | LONDON H-L | LONDON M-N | LONDON O-Q | LONDON R-S | LONDON T-Z SOUTH EAST A-D | SOUTH EAST E-L | SOUTH EAST M-Q | SOUTH EAST R-Z | SOUTH WEST | MIDLANDS | NORTH | SCOTLAND WALES | IRELAND | ITALY | FRANCE | SPAIN | N. AMERICA | CARIBBEAN | REST OF THE WORLD | UNIDENTIFIED

## Film/ Movie locations in LONDON A-B

Titles **highlighted in red** below, link to more information and all the stills and 'now' shots we have for the film. Titles in **green** are awaiting uploading. Titles in **black** (well, dark grey actually) are our "wants" list. Have you got a copy of any of them? Will you swap, sell or give it to us for our continued research into film locations?

| FILM / MOVIE TITLE             | DATE | STAR(S)                                                                                                    | FILM / MOVIE LOCATION                                 |  |  |  |  |
|--------------------------------|------|----------------------------------------------------------------------------------------------------|-------------------------------------------------------|--|--|--|--|
| Account Rendered               | 1957 | Griffith Jones, Ursula Howells, Honor<br>Blackman                                                                                                    | London, Middlesex                                     |  |  |  |  |
| Admirable Crichton, The        | 1957 | Kenneth More, Sally Ann Howes, Diane<br>Cilento, Cecil Parker, Martita Hunt, Jack<br>Watling, Peter Graves                                                            | Bermuda, London, England                              |  |  |  |  |
| Adventures of a Plumber's Mate | 1978 | Christopher Neil, Arthur Mullard, Anna<br>Quayle, Stephen Lewis, Nina West                                                                                            | Maida Vale, Wormwood Scrubbs and White<br>City London |  |  |  |  |
| Adventures of a Private Eye    | 1977 | Christopher Neil, Suzy Kendall, Harry H<br>Corbett, Diana Dors, Fred Emney, Liz<br>Frazer, Irene Handl, Ian Lavender, Jon<br>Pertwee, Adrienne Posta, William Rushton | North London and West Byfleet, Essex.                 |  |  |  |  |
| Adventures of a Taxi Driver    | 1976 | Barry Evans                                                                                                    | London                                                |  |  |  |  |
| Against The Wind               | 1947 | Robert Beatty, Simone Signoret, Jack<br>Warner, Gordon Jackson, Paul Dupuis,<br>Gisele Preville, John Slater                                                          | London, Belgium                                       |  |  |  |  |
| Alf Garnett Saga, The          | 1972 | Warren Mitchell, Dandy Nichols, Paul<br>Angelis, Adrienne Posta, John Le Mesurier,<br>Roy Kinnear, Joan Sims, Kenny Lynch,                                            | Hemel Hempstead, London                               |  |  |  |  |

reelstreets.com

If you are stuck for an idea, that's not a problem... ideas sometimes limit you to your old ways anyway. Being "process led", means you decide along the way in a sort of "collaboration" with what you find on your journey, it's rather like going for a walk. Instead of having an "idea" you think of exploring something that inspires you, and start finding more information about it on forums or a search engine, in an archive or library. Using a thesaurus is perfect for finding new relationships between subjects. This process led method can open you up to new ways of creating that are far more playful and experimental rather than worrying from the start that you won't have a masterpiece. Having an idea isn't something supernatural and spectacular, it's just the result of making interesting connections, and in turn you should not worry about originality since it is only through these connections that we get the idea in the first place.

The wonder of working with collage in any medium material is generally available to you, and that juxtaposition of material can spark new ideas, much the same way as a conversation can. When editing and collaging you are in a way "collaborating" with this selected material in the sense that it already contains it's own history and "life", and it then goes on to have multiple contexts once you combine material.

The next stage is to seek out source material to edit. For CC I spent 4 months viewing 100s of fictional feature-length movies, choosing what was interesting along the way, throwing to one side what was not. With movie files you can open them in QuickTime 7 and trim movie selections within, and crop and save just that snippet. Then you name them one by one, put them in a folder, and move on. I watched 3 movies a day and kept going until I felt that my Google/forum results had brought me a fairly large comprehensive list of the subject I was examining. Bear in mind that when dealing with a large subject you may find the list is endless, that the more you look the more you find - you might just stop when you think you have enough. At this stage, for each movie snippet I typed descriptions into a text document.

| 🕐 🔛 James Bond Die Another Day (2002) [1080p]                        | 12 August 2014 15:09    | //.8 MB  | Folder      | Name                                                                                                    | Date Modified                       |
|----------------------------------------------------------------------|-------------------------|----------|-------------|----------------------------------------------------------------------------------------------------|-------------------------------------|
| James Bond The World Is Not Enough (1999) [1080p]                    | Yesterday, 15:16        | 526.5 MB | Folder      | Around the World in Eighty Days 1956 DVDRip XviD SiNUHE                                                                                                    | Today, 17:36                        |
| Kaleidoscope 1966.DVDRip.XviD-UBiK [NO-RAR] - [ www.torrentday.com ] | 3 December 2014 13:09   | 155.9 MB | Folder      | Assignment K (1968)_converted                                                                                                    | 19 June 2014 1-                     |
| Limelight (1952) (Charles Chaplin) BDRip 720p HighCode-PHD           | 10 July 2014 22:09      | 77.4 MB  | Folder      | Mattack on the Iron Coast [Lloyd Bridges] (1968) DVDRip Oldies                                                                                                    | 23 April 2014 1                     |
| 🔻 🥅 London (1994) dir. Patrick Keiller nar. by Paul Scofield         | 2 January 2015 17:14    | 100.5 MB | Folder      | Attack the Block (2011)                                                                                                    | 30 April 2014 2                     |
| DS_Store                                                             | 10 July 2014 22:09      | 8 KB     | Document    | E Battle of Britain (1969) 825mb 720p BRRip ZeRO     Bedazzled – 1967 – Peter Cook Dudley Moore                                                                                                    | 30 April 2014 2<br>6 July 2014 12:  |
| London (Patrick Keiller) 1.mov                                       | 30 September 2014 19:52 | 12.1 MB  | Ouick Movie | Bedknobs and Broomsticks 1971 720p                                                                                                    | 6 May 2014 21:                      |
| London (Patrick Keiller) 2.mov                                       | 30 September 2014 20:37 | 5.3 MB   | Ouick Movie | 🕨 🚞 Billion Dollar Brain (1967) Ken Russell                                                                                                    | 1 July 2014 17:4                    |
| London (Patrick Keiller) 3.mov                                       | 30 September 2014 20:37 | 1.1 MB   | Quick Movie | Billy Liar 1963 720p Blu-ray X264-mfcorrea                                                                                                    | 31 March 2014                       |
| London (Patrick Keiller) 4.mov                                       | 30 September 2014 20:37 | 2.7 MB   | Quick Movie | Biss of Mrs. Blossom_converted     Blow Up-Antonioni-1966-x264_OPTIMIZED                                                                                                    | 4 July 2014 21:<br>1 July 2014 18:0 |
| London (Patrick Keiller) 5.mov                                       | 30 September 2014 20:37 | 856 KB   | Quick Movie | Blue Ice - (1992) [DVDRIP (XviD-MP3)]_converted                                                                                                    | Yesterday, 13:1                     |
| London (Patrick Keiller) 6.mov                                       | 30 September 2014 20:37 | 1.6 MB   | Quick Movie | Brannigan (1975) John Wayne Eng (SP,FR subs                                                                                                    | 30 April 2014 1                     |
| London (Patrick Keiller) 7.mov                                       | 30 September 2014 19:22 | 6.9 MB   | Quick Movie | Breaking Glass 1980 (Hazel O'connor)_converted                                                                                                    | 7 July 2014 18:                     |
|                                                                      |                         |          |             | Bronco Bullfrog.1969.1080p.BluRay.x264-TITANS                                                                                                    | 11 March 2014                       |
| London (Patrick Keiller)_8.mov                                       | 30 September 2014 20:37 | 7.2 MB   | Quick Movie | Image: Sunny Lake Is Missing.1965.DVDRip.x264-NoRBiT           Image: Sunny Lake Is Missing.1965.DVDRip.x264-NoRBiT         Image: Sunny Lake Is Missing.1965.DVDRip.x264-NoRBiT           Image: Sunny Lake Is Missing.1965.DVDRip.x264-NoRBiT         Image: Sunny Lake Is Missing.1965.DVDRip.x264-NoRBiT           Image: Sunny Lake Is Missing.1965.DVDRip.x264-NoRBiT         Image: Sunny Lake Is Missing.1965.DVDRip.x264-NoRBiT           Image: Sunny Lake Is Missing.1965.DVDRip.x264-NoRBiT         Image: Sunny Lake Is Missing.1965.DVDRip.x264-NoRBiT           Image: Sunny Lake Is Missing.1965.DVDRip.x264-NoRBiT         Image: Sunny Lake Is Missing.1965.DVDRip.x264-NoRBiT           Image: Sunny Lake Is Missing.1965.DVDRip.x264-NoRBiT         Image: Sunny Lake Is Missing.1965.DVDRip.x264-NoRBIT           Image: Sunny Lake Is Missing.1965.DVDRip.x264-NoRBIT         Image: Sunny Lake Is Missing.1965.DVDRip.x264-NoRBIT           Image: Sunny Lake Is Missing.1965.DVDRip.x264-NoRBIT         Image: Sunny Lake Is Missing.1965.DVDRip.x264-NoRBIT           Image: Sunny Lake Is Missing.1965.DVDRip.x264-NoRBIT         Image: Sunny Lake Is Missing.1965.DVDRip.x264-NoRBIT           Image: Sunny Lake Is Missing.1965.DVDRip.x264-NoRBIT         Image: Sunny Lake Is Missing.1965.DVDRip.x264-NoRBIT           Image: Sunny Lake Is Missing.1965.DVDRip.x264-NoRBIT         Image: Sunny Lake Is Missing.1965.DVDRip.x264-NoRBIT           Image: Sunny Lake Is Missing.1965.DVDRip.x264-NoRBIT         Image: Sunny Lake Is Missing.1965.DVDRip.x264-NoRBIT           Image: Sunny Lake Is Missing.1965.DVDRip.x264-NoRBIT <td>17 March 2014<br/>Today, 19:52</td>                                                                                                    | 17 March 2014<br>Today, 19:52       |
| London (Patrick Keiller)_9.mov                                       | 30 September 2014 20:37 | 8.9 MB   | Quick Movie | Callan (1974)                                                                                                    | 13 June 2014 1                      |
| London (Patrick Keiller)_10-walterbenjamin.mov                       | 30 September 2014 20:37 | 7.2 MB   | Quick Movie | 🕑 🕒 Captian Scarlet disc 1                                                                                                    | 24 April 2014 1                     |
| London (Patrick Keiller)_11.mov                                      | 30 September 2014 20:37 | 11.1 MB  | Quick Movie | Casino Royale 1967 1080p BDRip H264 AAC – KiNGDOM                                                                                                    | 1 July 2014 18:                     |
| London (Patrick Keiller)_12.mov                                      | 30 September 2014 20:37 | 1.6 MB   | Quick Movie | Castaway Castaway Children of Men (2006) [1080p]                                                                                                    | 8 April 2014 16<br>4 July 2014 16:  |
| Eondon (Patrick Keiller)_13.mov                                      | 30 September 2014 20:37 | 8.9 MB   | Quick Movie | Children of the Damned converted                                                                                                    | 2 July 2014 11:                     |
| London (Patrick Keiller)_14.mov                                      | 30 September 2014 20:37 | 897 KB   | Quick Movie | Citation-City-filmlist v7.doc                                                                                                    | 7 July 2014 22:4                    |
| London (Patrick Keiller)_15.mov                                      | 30 September 2014 20:37 | 4.2 MB   | Quick Movie | Eliff Richard – Summer Holiday [1963 PAL DVD][En Subs(SingAlong)                                                                                                    | 30 April 2014 1                     |
| London (Patrick Keiller)_16.mov                                      | 30 September 2014 19:57 | 1.2 MB   | Quick Movie | Cliff Richard – The Young Ones (1961 PAL DVD)[En Subs(SingAlong)                                                                                                    | 18 June 2014 1                      |
| London (Patrick Keiller)_17.mov                                      | 30 September 2014 20:14 | 2 MB     | Quick Movie | Closed Circuit     Creep 2004 720p HDTV x264 AAC-KINGDOM                                                                                                    | 1 May 2014 12:<br>4 July 2014 16:   |
| London (Patrick Keiller)_18.mov                                      | 30 September 2014 20:37 | 12.1 MB  | Quick Movie | Daleks Invasion.Earth.2150.A.D.1966.1080p.BluRay.x264-SONIDO [PublicHD]                                                                                                    | 15 April 2014 1                     |
| London (Patrick Keiller)_19.mov                                      | 30 September 2014 20:37 | 1.8 MB   | Quick Movie | Danger Mouse.S01.540p.DVDRip.DivX.MP3                                                                                                    | 29 April 2014 1                     |
| Screen shot 2014-10-07 at 11.09.08                                   | 7 October 2014 11:09    | 336 KB   | Portabimage | Danger.Mouse.S02.540p.DVDRip.DivX.MP3                                                                                                    | 17 June 2014 1.                     |
| Screen shot 2014-10-07 at 11.21.17                                   | 7 October 2014 11:21    | 512 KB   | Portabimage | Danger.Mouse.S06.540p.DVDRip.DivX.MP3     Danger.Mouse.S10.540p.DVDRip.DivX.MP3                                                                                                    | 17 June 2014 1<br>17 June 2014 1    |
| Screen shot 2014-10-07 at 13.39.27                                   | 7 October 2014 13:39    | 545 KB   | Portabimage | <ul> <li>Danger.mouse.s10.540p.DVDRip.DVX.MPS</li> <li>adrling</li> </ul>                                                                                                    | 1 July 2014 18:4                    |
| Screen shot London Keiller 1                                         | 22 July 2014 13:01      | 377 KB   | Portabimage | Das Phantom von Soho (1964)                                                                                                    | 11 June 2014 1                      |
| Screen shot London Keiller 2                                         | 22 July 2014 13:06      | 197 KB   | Portabimage | Day of the Triffids - 2009                                                                                                    | 27 November 2                       |
| Screen shot London Keiller 3                                         | 22 July 2014 13:08      | 74 KB    | Portabimage | Defence Of The Realm.1985.iNTERNAL.DVDRip.XViD-MULTiPLY[rarbg]                                                                                                    | 30 April 2014 1                     |
| Screen shot London Keiller 4                                         | 22 July 2014 13:10      | 193 KB   | Portabimage | Dorian Gray.DVDRip.XviD-MerryChristmas.[www.torrentfive.com]     Dr Jekyll And Sister Hyde 1971 [DVDRip.XviD-miquel] [Ekipa TnT]                                                                                                    | 18 June 2014 2<br>4 June 2014 18:   |
| Screen shot London Keiller 5                                         | 22 July 2014 13:10      | 172 KB   | Portabimage | Dr Who Dalek Invasion Of Earth 1964                                                                                                    | 9 June 2014 16:                     |
| Screen shot London Keiller 6                                         |                         |          |             | Dr. No (1962) [1080p] {5.1}                                                                                                    | 2 July 2014 12:0                    |
|                                                                      | 22 July 2014 14:02      | 254 KB   | Portabimage | Dr. Strangelove or How I Learned to Stop Worrying and Love the Bomb (1964)                                                                                                    | 2 July 2014 12:4                    |
| Screen shot London Keiller 7                                         | 22 July 2014 14:07      | 193 KB   | Portabimage | Dracula AD 1972 DvdRip FinnPirates (Subs Fin Swe Eng Multi)                                                                                                    | 9 April 2014 15                     |
| Man In The Attic PresentedByMoviePowder_converted                    | 10 July 2014 22:27      | 29.3 MB  | Folder      | Duffer (1971)     Eye of.the.Needle.1981.HDTV.720p.H264                                                                                                    | 31 March 2014<br>12 June 2014 1     |
| Mars Attacks (1996) [1080p]                                          | 12 August 2014 15:10    | 35.4 MB  | Folder      | For Fake                                                                                                    | 4 June 2014 14:                     |
| Mary.Poppins.1964.1080p.BluRay.x264.anoXmous                         | 7 December 2014 10:22   | 2.33 GB  | Folder      | 🕐 🧰 Fahrenheit 451 (1966)                                                                                                    | 9 April 2014 13                     |
| Match Point [2005] BRRip 720p x264 AAC [VX] [P2PDL]                  | 10 July 2014 22:27      | 6.8 MB   | Folder      | 🕨 📄 Fantastic Four 1–2 Duology 2005 2007 BluRay 720p x264 aac multisub jbr                                                                                                    | 18 June 2014 1                      |
| Meteor 1979.DVDRip.x264-NoRBIT                                       | 10 July 2014 22:26      | 48.9 MB  | Folder      | Fires Were Started 1943 720p Bluray X264 DD 5 1 - KESH                                                                                                    | 2 July 2014 15:0                    |
| 🕨 🛄 Midnight Lace (1960) [1080p]                                     | 16 October 2014 12:47   | 1.31 GB  | Folder      | Flood     Flood     F | 22 April 2014 1<br>9 April 2014 20  |
| Morgan A Suitable Case for Treatment (1966) Eng                      | 22 July 2014 17:48      | 76.9 MB  | Folder      | Frenzy (1972)                                                                                                    | 22 April 2014 1                     |
| Mr Benn – The Complete Series [DVD rip]                              | 7 October 2014 20:35    | 41.9 MB  | Folder      | 🕨 🕒 From Hell (2001)                                                                                                    | 2 July 2014 15:0                    |
| Night and.the.City.1950.1080p.BluRay.X264-AMIABLE (PublicHD)         | 13 October 2014 11:19   | 1.52 GB  | Folder      | 🕐 🧰 Georgy Girl                                                                                                    | 8 April 2014 18                     |
| Night_Boat_Dublin                                                    | 10 July 2014 22:25      | 32.6 MB  | Folder      | Get Carter      Gideon of Scotland Yard                                                                                                    | 5 June 2014 17:<br>Today, 19:01     |
|                                                                      |                         |          |             | aucor or scotland faird                                                                                                    | 100ay, 19.01                        |

Darling (1965)\_4.mov: man drops fish in matchbox over albert bridge,

Das Phantom von Soho 1.mov: docker walks in fog in darkened alley, suspicious of being

followed, man follows in fog, footsteps

Das Phantom von Soho 2.mov: police cars and bells <u>arrive</u>, towards camera in dark, abstract of flashing lights close up

The Day of the Triffids - edit 1.mov: man watches bbc breaking news showing view from top of London Eye and fire in sky phenomenon, time-lapse of people crossing millennium bridge towards st Paul's, time-lapse of big ben (9.10pm), time-lapse London Eye, palm house Kew, city of London and aerial sun phenomenon, blindfolded man, global ty sun phenomenon, palm house, kew, solar light blast blinds everyone, ty station sees the flare worldwide, all goes to static on screens, "12.03, that was the time when the world went dark", everyone goes blind, plane starts crashing towards London city, London at dawn, lots of smoke and clouds, empty streets deserted, movie phone no signal, Big Ben roof knocked off, Westminster bridge, time-lapse tower bridge, tower bridge and triffids,

The Day of the Triffids - edit 2.mov: aerial of Thames in smoke and ruin, bridges, triffids walking through fog and wooded area, parliament, destroyed big ben, smoke, fire, Defence.of.the.Realm.2.mov: man walks down street with parliament in the background, Defence.of.the.Realm.3.mov: pan of text in newspaper close up

Defence.of.the.Realm.4.mov: library darkened room, scouring more newspapers, coughs and tears page out of paper

Defence of the Realm.6.mov: reel to reel tape recording of phone call, man in bath listens to radio while in bath - repeats of "getting a copy out is another" on Dictaphone,

Defence.of.the.Realm.7.mov: record switchers itself off and flat blows up, printing press printing papers on mass, telex printer prints news of nuclear accident, multiple newspaper covers from around the world

Dorian.Gray.mov: man pursued by gunman runs down the steps into the underground Farringdon in rain, down circular windy steps, pursued down corridor and onto the railway track, gunman gets hit by train, pan of train blur passing

Dr Jekyll and Sister Hyde 1.mov: man follows prostitute down foggy alley, policeman in foggy alley, girl gets murdered, poster about man in dark cloak, woman gets' eyes taken out, policeman blows whistle, mans lets walk in fog

Dr Jekyll and Sister Hyde 2.mov: laboratory, bubbling glass containers, mr jekyll does experiments.

Dr Jekyll and Sister Hyde 3.mov: jekyll checks his watch and takes notes and takes potion, jekyll stumbles around, sits in front of mirror grimacing, turns into a woman

Now this all may sound longwinded, but this is the "process" - a way to become inspired by content, make connections and familiarize yourself with the kind of subject matter that you are trying to relate to creatively. You are going deeper into the subject, and into the project, gaining insight. I then print out the descriptions, cut out snippet selections and place them on the floor where there is more space than a computer screen.

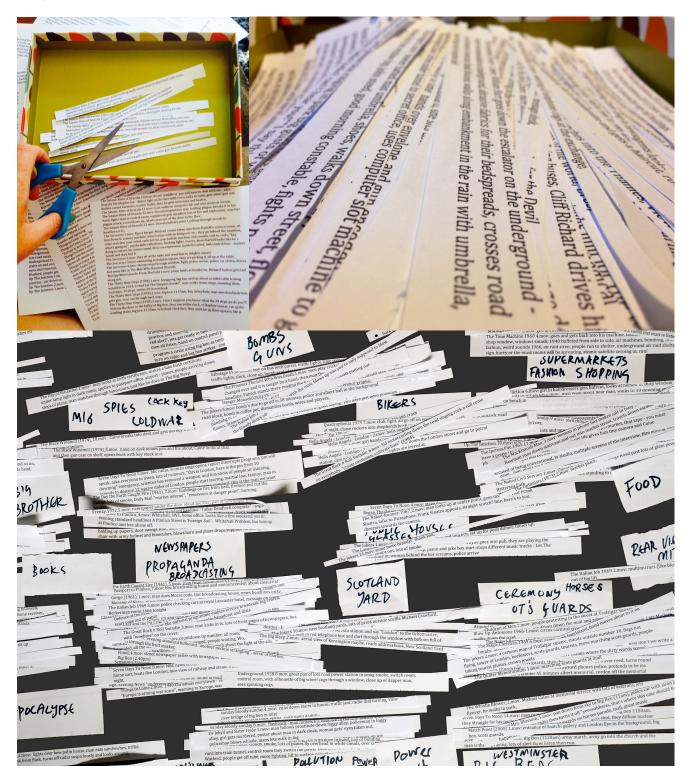

Citation City finds connections between the material - to try and define the spirit or mood of a place. That could be found in a number of ways - by actor, movie genre, storyline, stage setting, icon, fashion, music, movie location. This location could be a named place or something more abstract like "the river", for instance. By placing all these descriptions together like an unmade jigsaw you start to notice the relationship between narratives, what they have in common. You move the paper around, putting subjects then subsequent groups together. You can start to visualise an overall list of subjects, of "convolutes". Albert Hall & Memorial Apocalypse, Floods, Natural Disaster, Plague, Alien Invasion Big Ben, Parliament, Time Broadcasting, Morse Code, Radio, BBC, Newspapers & Propaganda Big Brother, Brainwashing, Hypnosis, Insanity Ceremony, Tradition, Ritual, Magic Horror, The Occult / Unknown, Satanism, Vampirism Imprisonment & Evacuation Photography, Voyeurism, Fashion, Art Gallery & Museum Pollution, Fog, Smog, Smoke, Heavy industry, Docklands, Noise, Wasteland, Rubbish Power Stations (Battersea & Lots Road), Illumination, Power Cut / Surge, Rooftops & Chimneys Public Houses, Drinking, Prostitution, Crime & Gangsters, Poverty, Jack the Ripper, East End, St Paul's River Thames, Bridges, Thames Embankment Royalty, Grenadier Guards, Tower of London, The Mall Shadows & Silhouettes, Mirrors, Being Pursued Spying, Conspiracy & Intrigue, Detectives & Secret Agents, MI5/6, (New) Scotland Yard Supermarkets, Arcades & Malls, Mass Production & Duplication, Consumerism Surveillance, Tapping, Recording Technology & Storage (Domestic & Governmental) Tourist Icons: Telephone Boxes, Letter boxes, Routemaster Buses Trafalgar Square, Public Space, Pigeons, Nelson's Column Travel, Heathrow (London) Airport, Immigration Underground, Subterrain War, Cold, 1st & 2nd, Terrorism, Murder

The more you look the more you see - an even bigger picture, one that is made of small stories, yet there are lots of stories that not only stand alone, but overlap with one another. These threads go way beyond the subject that you may have initially chosen (in this case London), and start to telling the story, even defining what an actual "story" may be. Compare Citation City's (above) to Walter Benjamin's list of convolutes in The Arcades Project (below) in relation to 19<sup>th</sup> Century Paris. There are remarkable similarities.

Arcades, Magasins d e Nouveautés, Sales Clerks 31 х B Fashion 62 Y Ancient Paris, Catacombs, C  $\mathbf{Z}$ Demolitions, Decline of a Paris 82 h D Boredom, Eternal Return 101 Haussmannization, Barricade e R Fighting 120 d F Iron Construction 150 e Exhibitions, Advertising, G f . . . . . Grandville 171 g H The Collector 203 The Interior, The Trace 212 h . . . . . Baudelaire 228 i K Dream City and Dream House, Dreams of the Future, k Anthropological Nihilism, 1 Jung 388 m L Dream House, Museum, Spa 405 M The Flâneur 416 n 0 .... On the Theory of Knowledge, Theory of Progress 456 p Prostitution, Gambling 489 P The Streets of Paris 516 q r Q Panorama 527 R Mirrors 537 s S Painting, Jugendstil, Novelty 543 t T Modes of Lighting 562 u U Saint-Simon, Railroads 571 v V Conspiracies, Compagnonnage 603

A

- W Fourier 620
- Marx 651
- Photography 671
- The Doll, The Automaton 693
- Social Movement 698
- Daumier 740
- . . . . .
- Literary History, Hugo 744
- . . . . .
- The Stock Exchange, Economic History 779
- Reproduction Technology, Lithography 786
- The Commune 788
- The Seine, The Oldest Paris 796
- Idleness 800
- . . . . .
- Anthropological Materialism, History of Sects 807
- . . . . .
- Ecole Polytechnique 818
- . . . . .
- . . . . .
- . . . . .
- . . . . .
- w .....

So we now have a list of subjects, and footage to go with it. At this point I start thinking about the soundtrack that might go with this footage, if I am making a performance that is musical. Otherwise I import the different folders of subjects into the video editing timeline now.

The problem with working with audio and moving image in the context of using preexisting material is it's already been put together! So you are dealing with something 100% made images and 100% made music/audio. It is already composed/edited so although it is indeed a palette, this palette is limited. It is not "stock footage". So as soon as you start trying to transform and juxtapose the material to make new relationships (and this IS what we are trying to do here!) you find that you are in collaboration with what already happened - working with something that to one extent already exists, and your job is to now make it into something extra too. However, this is what makes it interesting, that we are dealing with things already familiar to the audience, so there is the bonus of the journey that material has been on up to this stage. Plus we have magic on our side - it is amazing how these snippets of image and sound really do want to speak to one another. The actors really do want to meet on the screen together in the way they might not have in real life. The singers want to sing together. You will find that with collage you get amazing synchronicities of timing and key, and since we are already working with colliding narratives we just need to bring these things together on the video and audio software timelines.

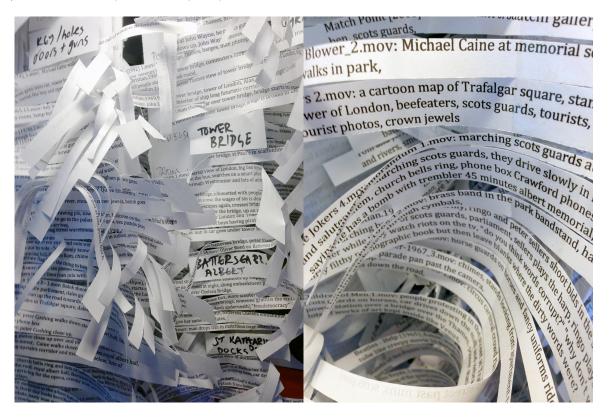

Now we have our subjects/convolutes we want to represent them musically. If we are making a soundtrack we can collect samples in the same was as film, choosing music or songs that have something in common by lyric, rhythm, mood or association/context. You can find musical content by word search (either in your own music collection or online) - by song title and lyric. By placing unrelated music side by side the context can change, the stories within may collide and compliment, contrast with or highlight the story in the moving image. If you are sourcing movie soundtracks for your audio be sure to use it transformatively, rather than because you don't have a better idea. Remember... if you are accumulating large lists of material remember that inevitably you are going to throw away 95% of it. This is the case with creating most work. Much like the main lesson of a music improviser being when to shut up rather than when to play, you have to get rid of what is irrelevant, and this is something you work out over time.

How you go about it from this point can vary enormously. Editing is something that you can learn both in a class or online tutorial so I will leave you here. If you treat editing sound and moving image together hand in hand, step-by-step, you can eventually walk the journey. Do not cop out by making the film then finding some music to throw on top or vice versa. Be thoughtful about your soundtrack. Be transformative, try to be engaging, lend another perspective, and remember that this is as much about experimentation as outputting a final product. -- Vicki Bennett (February 2015)